## Sim network unlock pin for samsung galaxy s3

| I'm not robot | reCAPTCHA |
|---------------|-----------|
| Continue      |           |

2 Insert the SIM or USIM card with the gold-coloured contacts facing downwards.

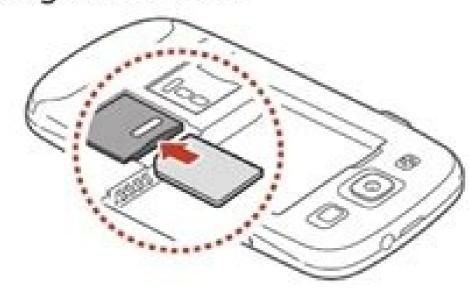

- Do not insert a memory card into the SIM card slot. If the memory card becomes lodged in the SIM card slot, you must take your device to a Samsung Service Centre to have the memory card removed.
- 3 Insert the battery.

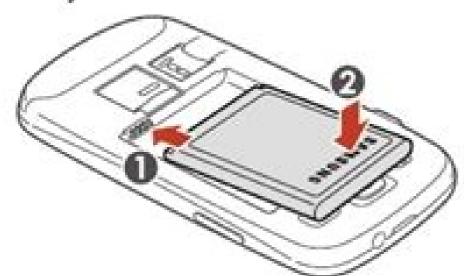

4 Replace the back cover.

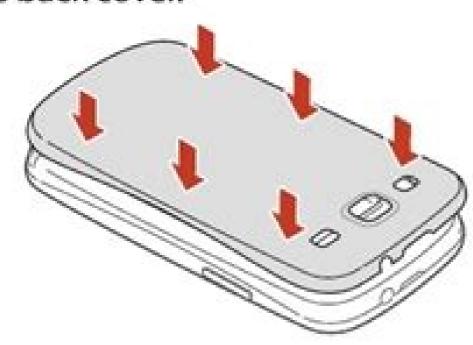

Assembling 16

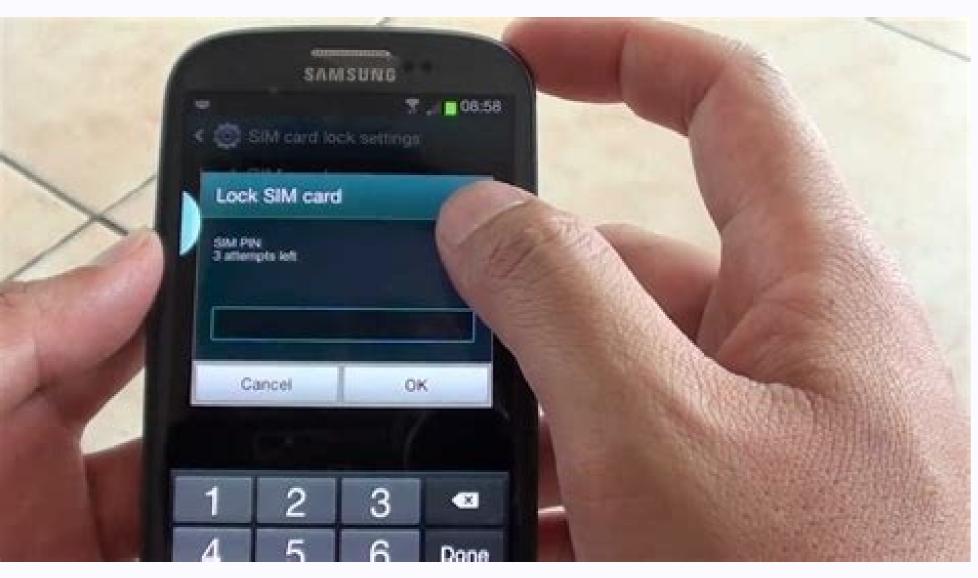

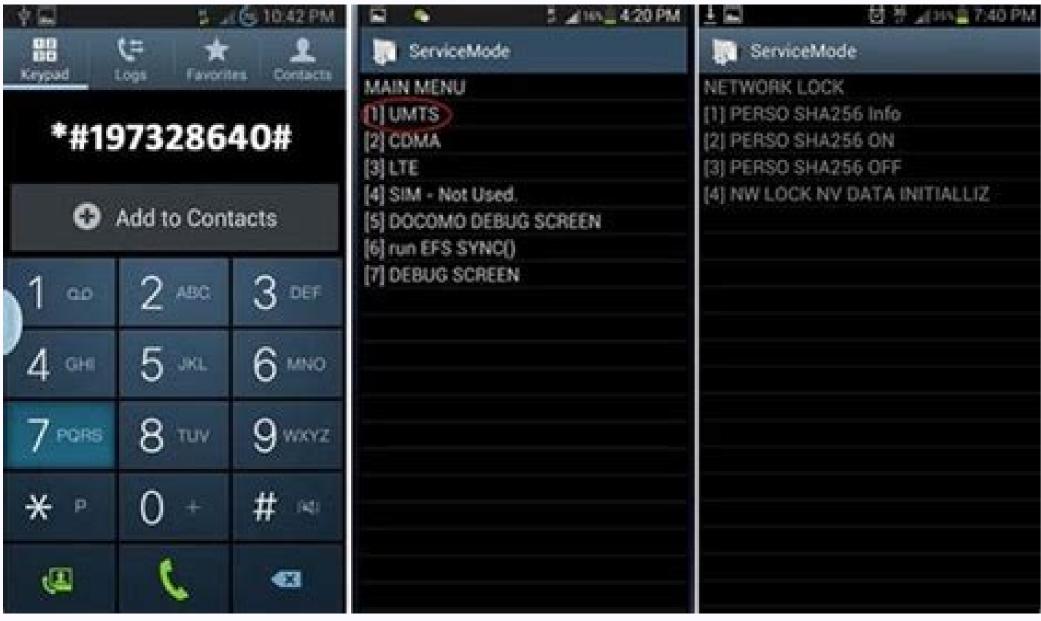

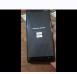

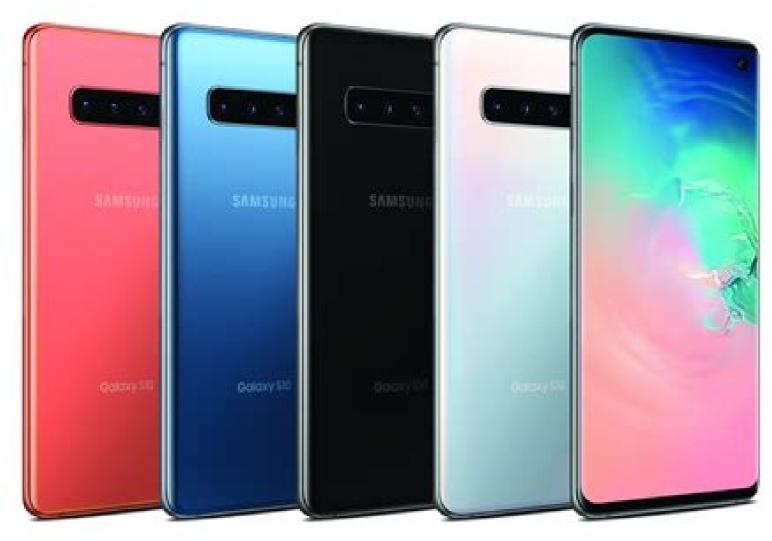

Samsung galaxy s3 sim network unlock pin. Sim network unlock pin samsung galaxy s3 free. Ask to unlock the contract of the network service provider that fulfilled the contract with the manager. Concepts and requirements may differ from each network operator. You can first check your contract or visit the Corriere website. If you meet all the requirements and say you are going abroad and want to buy a local SIM card for your destination, the drivers will definitely give you the Samsung Galaxy SIM unlock code. Once you get the unlock code, here's what you can do to unlock your Samsung Galaxy SIM card, turn off your galaxy, enter the old address of the new SIM card and replace it with a new SIM card from a different network. Step 2. Turn on your Samsung Galaxy when the device is connected to the new network. You need a download code. Step 3. Enter the code is incorrect several times, he will be the only operator to unlock the phone, as the device will be locked automatically. If you enter the correct code, you will be correctly transferred to the new network. Good afternoon! I have a Samsung Galaxy S3 GT-I9305 locked to EE in the UK. Can someone help me unlock for free. I don't want to pay for something that can be done for free. I'm on broth - root - jelly beans 4.1.2. One more thing voodoo galaxy s3 unlocked sim and all free release apps on google play don't work and these instructions won't work because the last option is not available. Insert a different SIM card into your phone, then turn off your phone and switch it back with that SIM card. Go to the phone keypad and dial \*#197328640#. Go to Main Device Menu > [1] UMTS > [1] Setup Screen > [8] Phone Control > [6] Network Lock > Options [3] VOLUS SH256 POWER OFF and wait about 30 seconds. After that, you should go to the menu and select back, where you will find network blocking. Select [4] NW Lock NV data inrtliz. Paste \*#197328640#. Can someone help me? Edit 12/27/2013 (also works on 4.3 and up). See Return the message. Follow these instructions to unlock your phone. I did it. Changed on 17.10.2016. I just tried this trick with the 9305 and it worked fine. I don't know why guys are having downgrade issues, I was able to downgrade from 4.4.4 to 4.1.1 without a hitch. You needAsk the network operator for unlocking code. Once you have a contract with your operator, you can get a unique SIM network unlock for your Samsung Galaxy SIM card and unlock them for free from your operator. You can first check the contract or visit the carrier's website. If you meet all the requirements and tell them that you are going abroad and want to buy a local SIP destination, the airlines will certainly provide you with Samsung Galaxy SIM unlock code. Once you receive the unlock code, you can unlock your Samsung Galaxy SIM code, turn off the Galaxy and remove the old SIM card and replace it with a new SIM card from another network. Step 2. Turn on Samsung Galaxy when the device is connected to a new network and enter the code correctly and enter the device will be locked automatically. If you enter the correct code, you successfully switch to a new network. Good afternoon! I have Samsung Galaxy S3 GT-I9305, which is locked on EE, UK. Can anyone help me unlock free? I don't want to pay for something that can be done for free. I have rooted jelly bean 4.1.2. Another thing, "Voodoo Galaxy S3 Sim Unlock" and all free unlocking program on Google Play do not work so well, because these instructions do not work because the last option is not available. Insert another SIM card on your phone, turn off the phone and turn it off again with this SIM card. Go to the main menu>[1] UMts>[1] Settings>[8] Phone control>[6] Network lock> Options [3] Discount SHA256 Perso and wait about 30 seconds. Then you should go to the menu and select back, where you can find the network blocking. Select [4] NW LOCK NV DATA INTRLIZ. Enter \*#197328640#. Can anyone help me? Edit 27-12-2013 (work and 4.3 and later). Read reviews to unlock your phone. I did it. Edit 19/02/16 I tried this trick on i9305 my friend and it's okay. I do not know why it has problems, I was able to switch to a lower version from 4.4.4 to 4.1.1 firmware below or look for another one on sammobile S3 GT-i9305 (LTE) 4.1.1 is available for UK (EE) I got the firmware from sammobile. com/ /terafile.co/e729d5704241/I9305XXALI5\_I9305EVRALI5\_EVR.zip there is another link at the end of this guide Go to download mode if Odin fails, then update firmware using Odin can be found here Then use this guide to unlock your phone. Insert another SIM card into the phone. Turn the phone off and on again with the SIM card inserted. Go to the phone keypad and type \*#197328640#. Go to the device main menu > [1] UMTS > [1] Debug screen > [8] Phone control > [6] Network lock > Options [3] Lost SHA256 OFF > and wait about 30 seconds. Next, you need to go to the menu and select Back, where you will be greeted with a network block. [4] Select NW Lock NV Data START. Enter \*#197328640#. That's it, your phone is unlocked. You can update, root, flash custom and stock ROMs and anything you like. It will stay unlocked This is the method I use to unlock my phone. I downgraded from 4.1.2 (the latest version at the moment) to 4.1.1. Feedback is always welcome. Comment if it works for you. There is a large community ready to help. Here is another repository for I9305 firmware. United Kingdom (EE) downloaded one and the trick worked fine 2016-02-19 catid=55:samsung&Itemid=82 Reaction 2016: veeruvims, gioni666, jbonetwo and 13 more Re: Unlock Samsung Galaxy S3 GTi9305 Use Odin to flash JB 4.1.1 to your phone Answer: is\\\ e\an I update? Thanks, I have successfully updated to 4.1. I also successfully updated my phone by following the instructions above. Now I want to update my phone without re-locking it? Last Edited: Dec 27, 2013 Reply: Lop3 Re: Unlock Samsung Galaxy S3 GT-i9305 No, it will stay unlocked. You can upgrade to any ROM, stock or custom. It's up to you, I'm happy to help. If you press the button, you are welcome. Reactions: Lop3, 西æå¤§ä¸, Giant Neo and 8 others Hi Lucas, I am in the same situation. what rom can you sayWhere did you get it so that I can open my own? And if I want to be updated to the last shift of the UK on the i9305, where can I find it? Ynt: Open the Samsung Galaxy S3 GT-I9305 Unlock, switch to any branded firmware, open the lock and go to the XDA Developer Forum to update Rom Unted. I was also able to open the castle on my phone. Now I want to update Update. If I take it, will he block my phone again? If so, does anyone have a decision to update my phone without blocking it again? Can you confirm exactly what I tried with the t-mobile i9305 of the British manufacturer and version 4.1.2 4.1.2. I expect it to work, here is the i9305XXAL15\_i9305evral15\_EVR - & pcode = EVR#company - but this is absolutely useless. I also tried a random firmware 4.1.1 from Sammobile, but got the same result. However, when I flash 4.1.2 from Sammobile, this always succeeds. I used CF-Auto-Rot from 4.1.2, installed the mobile Odin Pro and tried the firmware cycle, but tried to block. - The desktop tried to record Odin, but, despite the fact that he said "success", he was still hanging in the load cycle. - downloaded and loaded using Desktop Odin, Stock 4.1.2 and works without failures (each time) - tried to download and install two more ROMs 4.1.1 for different countries using Desktop Odin, but stuck in the loading cycle - Stock 4.1 "I invited . After 2, I installed the "Old Root CF" therefore received the CWM of the recovery and tried to apply 4.1.1 from CWM. If you attempted to update "E: the signature is not verified" an error message Update. If there is an idea here I will be grateful ... If you put firmware 4.1. 1, take out the battery, enter the stock recovery, then erase the data and cache ... The phone must open! Do you use and what method are you going to switch to the old version? My phone is installed in the load cycle regardless of the fact that I tried the UK T-Mobile i9305 and which firmware manufacturer is from 4.1.1 to 4.1.2. I expect it to work, here is i9305XXAL15 i9305evral15 evr - & pcode = EVR#Company - but this is absolutely useless. I also have several other random GE 4.1.1. With the Summobile, but butSame result. But when I flashed the stock 4.1.2 from Samobile, it always works out. Background 4.1.2 so far I used CF-Auto root, installed Mobile Odin Pro and tried to flash i9305xxal5 i9305evral5 i9305 home.tar.md5 but got original cycle. -I have tried flashing from the desktop, but although it is "successful", it is always accepted for Start-Up-Up cycles. - Downloaded and flash two more 4.1.1 ROMs for different sides with Desktop -Odin Float Reserves 4.1. 2 Then old CF root to get CWM recovery and tried to use 4.1.1 from CWM. Here is the error message "E: UnEknip Signature" when trying to upgrade. If anyone here has any ideas, I thank them... you missed the point. Reset to factory settings FHS .... Answer: KSRLOKEHSH89 When flashing a soft device 4.1.1. Remove battery, enter stock recovery, then wipe data and cache... Phone should boot! Thank you for that. Every time I did a factory reset to restore before firmware 4.1.1, but what it did was right after. So my exact working steps were as follows: - Factory reset for recovery, in flashlight from Office Odin remove battery before flashing and another factory reset for recovery. FWIW - using CWM just didn't work for me. The message "E: cannot open /sdcard/update.zip (bad) abandoned installation" that Google-Fu suggests is a bad download, but the same download worked fine on Flash Odin. No no thanks, I successfully downgraded to 4.1.1. And he was also able to unlock my phone. Now I want to improve it, if I update it will my phone get locked again? If yes, does anyone have a solution to restore my phone again? Hello, I have unlock it so don't restart the mobile until you get advice to unlock the new version. And please help me to upgrade Desktop -kod, remove the battery during restart after flashing, drain another factory without storage. Using FWIW - CWM didn't work for me. I got the installation "E: Can't Open /ssdcard/update.zip (Bad) Interrupted presented by Google-FU bad download, but the same load worked normally for Flash Odin. Report what you mean with "Reset network blocking item, then [4] NW NV select this LIC ... and wait for a minute. Restart the device, then increased the pH to 4.0.4, But only menu diff to my pH ... Please ::: ağla: ... Plzzzzz HLP ... (Note: New, "Network" offer. After the recovery process? Thank you for your answer. I am attaching a photo of my cell phone here. I did a factory reset before and after the rollback. And I am very sorry that my mobile model GT-I9300 which I bought in UK-3 network. (I just noticed this forum is for 19305). Do I have to destroy the user ROM, install or have a flash user? PS Chopshot Order 1) Main Menu-> 2) Debugging Screen-> 3) Phone Management-> 4) Menu Not Included Last Updated: Apr 17, I've been using it for a long time, but it should work. Download the app and follow the instructions. It's very easy and fast. Please help me to do this. I'm not a very technical person. I managed to get my friend to destroy the phone but please tell me how to downgrade the phone and use it from 4.1.1 to use the unlock trick. Please help me in a very simple and easy way as I am a noob and very non-technical. I will be very grateful. Maybe send me an email or a link for a detailed procedure. My email address: [email protected]. Thanks! Thanks you, downgrading to 4.1.1 successfully unlocked my phone. Now I want to update it. Will my phone lock again when I get up? If so, problems you can't even imagine. Please help the good people. Hahaa 4g won't work after pause. I have used this method to unlock many Galaxy S3's and Note 2's but recently someone said 4G is not working and now it can't receive pictures and it was working before unlocking. This applies to any carrier phone, even an S3 ATT that is jailbroken by this method but still has no 4G or pictures on the ATT service. I really want to fix this so I can keep unlocking these phones for free. Sell them more! But I don't want to waste every S3 I get. Please if anyone knows what I'm talking about or have a solution let me know! S3 4.1.2 Unlock Samsung Galaxy S3-4.1.2 Unlock updated  $\cdot$  How do you know them, who updated to 4.1.2. The service menu unlock method won't work, so after a friend came to me today to update his S3 to 4.1.2. Types, then install from recovery mode SIM FIX V.0.1, then install Busybox from Google Play, the Leate GalaxiMunlock.apk and voila! Phone unlocked! If anyone needs apps, I can download them! If anyone needs instructions or something won't work, let me know and we'll get the job done! Sincerely, Bogdan put a different SIM card in the handset, then turn off the handset and flip it over with that SIM card in the handset, then turn off the handset and flip it over with that SIM card in the handset, then turn off the handset and flip it over with that SIM card in the handset, then turn off the handset and flip it over with that SIM card in the handset and flip it over with that SIM card in the handset, then turn off the handset and flip it over with that SIM card in the handset, then turn off the handset and flip it over with that SIM card in the handset and flip it over with that SIM card in the handset and flip it over with that SIM card in the handset and flip it over with that SIM card in the handset and flip it over with that SIM card in the handset, then turn off the handset and flip it over with that SIM card in the handset and flip it over with that SIM card in the handset and flip it over with that SIM card in the handset and flip it over with that SIM card in the handset and flip it over with that SIM card in the handset and flip it over with that SIM card in the handset and flip it over with that SIM card in the handset and flip it over with that SIM card in the handset and flip it over with the handset and flip it over with t Debug Screen > [8] Phone Control > [6] Network Lockt > Options [3] Custom Sha256 Off > and wait about 30 seconds. You then need to go to the menu and choose the return where you encounter the network lock. Choose [4] NW Lock NV Data InitialLiz. Enter \*#197328640#. Hmmm...did it like this...now my phone is unlocked...but loses internet connection in a few hours. Making phone calls and texting is no problem...and when I get the internet (I mean fast) I don't have the ability to search for a video on YouTube or even download the app from there, playstore help! It's kinda funny... Tried other modems... Other ROM... even flashing stocks without German firmware brand (DBT -> As I'm from Austria)... still the same problem...but When I put in the "original" sim card that came with my phone, I get very fast network...but I don't want to use I became unlimited... what could be the problem? What is not do to do this? What is not do to do this? What is not don't want to use I became unlimited... what can I do to do this? What is not don't want to use I became unlimited... what can I do to do this? What is not don't want to use I became unlimited... what can I do to do this? What is not don't want to use I became unlimited... what is not don't want to use I became unlimited... what is not don't want to use I became unlimited... what can I do to do this? What is not don't want to use I became unlimited... what is not don't want to use I became unlimited... what is not don't want to use I became unlimited... what is not don't want to use I became unlimited... what is not don't want to use I became unlimited... what is not don't want to use I became unlimited... what is not don't want to use I became unlimited... what is not don't want to use I became unlimited... what is not don't want to use I became unlimited... what is not don't want to use I became unlimited... what is not don't want to use I became unlimited... what is not don't want to use I became unlimited... when I became unlimited... when I became unlimited... when I became unlimited is not don't want to use I became unlimited is not don't want to use I became unlimited... when I became unlimited is not don't want to use I became unlimited is not don't want to use I became unlimited is not don't want to use I became unlimited is not don't want to use I became unlimited is not don't want to use I became unlimited is not don't want to use I became unlimited is not don't want to use I became unlimited is not don't want to use I became unlimited is not don't want to use I became unlimited is not don't want to use I became unlimited is not don't want to use I became unlimited is not don't want to use I became unlimited is not don't want to us a clue, a trick, something? That makes me sick! Was it because I didn't have a SIM phone when I did? But in other forums it was written as follows...please i need help...thanks in advance! Sent from my LG-P880 using XDA HMMM app developer app...I did it like this...now my phone is unlocked...but loses internet connection in a few hours. Phone calls and text messages are notAnd when I had the Internet (I post), no chance to watch a YouTube video or even download the app through Playstore! Somehow weird ... Try other modems ... different Roma ... even German software (dbt -> as I'm my cell phone, I get a very fast network ... But I don't want to use it ... I only get 3 in this contract GB Download and then I have to pay every MB. And with the one I want to use, I have become unlimited ... What can I do? Does anyone have an idea, an idea, something? It bother me! Is it, that's why, that's why that I didn't have a SIM card on my phone when I did? But it was written in other forums ... Please I need help ... Thank you in advance! Sent from the LG-P880 with the XDA OK Development Program, now I have solved my Network problem ... It was just a Sims card defect! It sang a SIM card and everything is very good and fast! Sent from my GT-I9305 with XDA, S3 not 4.1.2 to 4.1.1 can reduce hey. I would like to disassemble my S3 to 4.1.1. I have read many Network 4.1.2. I have read many methods to open a network lock, but the methods are for 4.1.1, but mine is 4.1.2. So I would like to show off my Android version is 3.04. You can also contact me by email. Email: [stored email By email] ...... well, when I looked at it for a while, I think I did a bunch. I forgot some "remove my card" or "use another SIM card instead of my part" and just went with my ... result: my SIM card is no longer accepted ... Ochra. Does anyone know if it is related to the card (if I replace the SIM, it works again) or is it related to the "number"? (I can modify the SIM the same number and remains a problem) ---- Nothing, SIM was not inserted correctly downgraded to 4.1. And I also managed to unlock my phone by locking it again? Hello, I have the same problem with my phone ... Since my phone is on version 4.1.2, the last option is not available. I'm a real idiot with all this software, so I'm asking you to help me downgrade my phone to 4.1. Can you tell me the ROM link you downloaded / What you downloaded? So I can also open mine. And if I want to update the latest British rom stock without the i9305 branding, where can I find it? There are no (general) romances in the UK. Only generic ROMs are DBT (Germany) and Nee (Finland). I can confirm that both work well. page 3 Always blocked hi, I have a French brand SFR in my i9305. I flashed the recovery tool, which was accepted up to 4.1.1 ROM, the phone ROM, and I tried manipulating the menu with \* # 197328640 #, the menu opens, but ... empty, no choice ... for what? Anyone find this problem? Success after trying simfix.zip via feed but still lock after restart .... GalaxyunlockTool.apk is not compatible with i9305 ... so still locked. Can someone help me? Best Answers: Nourbil put a sim card different from your sim into the receiver, then turn off and flash the receiver with the sim sim. Is it really necessary to insert another SIM card? I am trying without sim. Go to the phone keypad and dial \* # 197328640 #. Access the main menu of the device>[1] Umts>[1] Screen release>[8] Phone control> [6] Network block> Options [3] LOST SHA256 OFF> and wait about 30 seconds. Then you need to go to the menu and choose where you will be greeted with network blocking. [4] Select NW Lock NV Data Start. Enter \* # 197328640 # . - \* # 197328640 # . - \* # 197328640 # . - \* # 197328640 # OK - [1] Screen Debugging> [8] Phone Control> [6] Network Block> OK - "menu not found" The error is currently 4.1. Omega 4.2.2... advice? Thanks ok included .. flashing with SIM\_FIX recovery then downloaded and paid for GalaxSim version with traditional means in my S3 Lte (ho even for the code I tried to pay but I didn't work) so ITry this method My problem is that I cannot find a functional connection to warehouse 4.1. Firmware I have to go to a lower version and use cheat to unlock. I found one, but it was too hot and no longer works. It seems that run 4.1.2. I9305BVBMF1. I assume that I will lose the root rights again and I have to be rooted again. Some time has passed since I rooted again and I have to be rooted again. Some time has passed since I rooted again and I have to be rooted again. Some time has passed since I rooted again. a little reliable! I also know that I am a little exaggerated here (could I set up a new thread if people think that they make more sense?), But would have returned to the right firmware that I am currently using? Update to 4.3? New firmware accessories can lead to WLAN risks or problems, etc. Actual value? In a week or two you go to South America and stability is currently an important request for my phone. During my last trip I had HTC HD2 with JB and I had various problems with the CWM recreation and many minor problems, which meant that things were not fun for a while! Greetings! Hello, I gave up the traditional Unlock -SIM on S3 LTE (I even tried to pay the code, but it didn't work), so I will try it. My problem is that I cannot find a functional connection to warehouse 4.1. Firmware I have to go to a lower version and use cheat to unlock. I found one, but it was too hot and no longer works. It seems that run 4.1.2. I9305BVBMF1. I assume that I will lose the root rights again and I have to be rooted again. Some time has passed since I rooted it and had major problems after a dangerous file in terms of CF root that drastically provided a simple process and brought me to decryption for half a day. Therefore, the suggestions would be welcome for another option - a little reliable! I also know that I am a little exaggerated here (could I set up a new thread if people think that they make more sense?), But would have returned to the right firmware that I am currently using? Update to 4.3? Are the new additions to the firmware for risk or WLAN?etc? I have to go to South America in a week or two and stability with my phone is an important requirement now. I had an HTC HD2 run JB on my last trip and was having issues with CWM Rescue and I had a lot of little glitches that didn't make things fun for a while! Applause! Hello, this is the S3 GT-I9305 (LTE) UK (EE) Stock 4.1.1, this manufacturer's software has no bloatware. Sammobile I found flasher with Odin, yes you will lose the privilege of root. To unlock your device, use the instructions provided in the first message and update it to 4.1.2 or 4.3 after opening the lock. With 4.1.2, Root, Flash Special Recovery, Special Memory and you can do anything and you won't void your warranty (update your stock device software before claiming your warranty and reset your binary counter with triangle) but with 4.3 Knox be applied. You will be able to rust (with CF -Autoroot) but you will be able to rust (with CF -Autoroot) but you will be able to rust (with CF -Autoroot) b extremely fast compared to 4.1, 2. If you are not before your warranty, just 4.3 Load and Root Latest Version: 27th December 2013 Answer: Woldranger HI, here is S3 GT-I9305 (LTE) England (EE) for stock 4.1.1, no bloatware on this one Output. Sammobile I found flasher with Odin, yes you will lose the privilege of root. To unlock your device, use the instructions provided in the first message and update it to 4.1.2 or 4.3 after opening the lock. With 4.1.2, Root, Flash Special Recovery and everything you can do, you won't void your warranty about 4.3 for me there is no wifi because my old SIM card stopped working and my new SIM package has been activated but I cannot use it! I have already downloaded the firmware 4.1.2 which is on the phone in case, and now I downloaded the firmware 4.1.2 which is on the phone in case, and now I downloaded the firmware 4.1.2 which is only a downloaded the firmware 4.1.2 which is only a downloaded the firmware 4.1.2 which is only a downloaded the type GT-I9305 in the search engine) There will be options such as the type of operation is system, you type the information and you will find all the companies available. Here is the firmware (Pas Vodafone): i9305dbtemj4 no bloatware. Last modification: December 27, 2013 Reactions: Woldranger Hi has flashed a Rom with a problem and now, when I press buttons before doing a restoration, I get a personalized warning screen and no format Flashing after a few flashing ideas? Modify now ordered to try last modification: January 6, 2014 worked as a charm for me) Thank you very much! I had trouble finding 4.1.1 because the hot the phone to accept OTA updates later. You (or someone!) Know how my phone will block it? Thanks! Thank you Lucasbass, I want to do it, but my phone has 3 Hutchison 4.1.2 firmware and I can't find any other 3 ROMs for download. Then I need the phone to get OTA updates. Do you know (or anyone!) That my phone is updated via OTA when the flash firmware is EE? Will he accept them? Is there a chance that OTA will block it? Thanks! I used SammoBoble EE 19305 4.1.1, although you have to make sure that you have EFS V1 basis band, otherwise you will waste your time later. EFS V2-Baseband 4.1.1 does not let you return to Google EFS V2 V2 on XDA because it is very important for the job! I read this thread and just wanted to clarify one thing: you said that EFS V2 does not allow downgrades to 4.1. You can flash other novels, but you have to return to the MG\*base band (or higher). Is that a contradiction or did I misunderstands that? It suggests that I can return to 4.1.1, unlock it and that my IMEI is illegible as soon as I return to the EFS V2-ROM that it would be good to go. Isn't it? Thank you, friend, hello people, stock 4.3, no root, I have i9305 on Euuk, it could be an N00B problem, but can I still unlock it? Page 4 throws me out of Samsung and I don't want to root (because the phone is guaranteed and everyone wants to touch the guarantee with a Samsung because they are not the best in terms of reliability (sorry for pulling) as you are unlocked blink ... or do I have to pay? Bid last melody accessed: April 24, 2014 4.3, which means that you cannot return to 4.1 and use a cheat ... I go to one of my local service phones and unlock ... Cheap ... or maybe there is a unlock code somewhere ... Maybe someone will be released. You are at 4.3, so you cannot return to 4.1 and use cheats. Or maybe there is a unlock code ... maybe someone will publish it . Someone has 3 firmware Hutchison 4.1.2 and I can't find 3 ROMsDownload anywhere. I need a phone to receive OTA updates in the case of a flashing EE? Do you get them? Is there a chance that OTA can make bricks? Thank you! Spaceboy psy I don't know if you know this, but 3uk will now unlock all your phones, tablets, key, etc., just fill out an online form or wash them and they send you an email code. The connection to the corresponding page is given below: Billing, using this method and worked well. There were problems with 3 that my iPad was not registered in their network (he incorrectly stated that he was registered in their network of the connection to the corresponding page is given below: Billing, using this method and worked well. There were problems with 3 that my iPad was not registered in their network (he incorrectly stated that he was registered in their network of the connection to the corresponding page is given below: Billing, using this method and worked well. Vodafone Australia, even if it was purchased directly from 3). As soon as this misunderstanding was fine. Reaction: Spaceboy psy Ursulavasey, thank you very much! I have no idea, it can be very useful. Hello! I will be glad to help you, Spaceboy psy. Keep in mind that although it will unlock the phone in all networks, the base group can still get stuck at 3, and you may need to rely on 3 for firmware updates. But I'm not sure. When you are contacting them, you must take it with 3. But it will unlock your phone to other networks. I do not think so. If the phone is unlocked in other phone in India with another operator. WHAT SHOULD I DO.? My email identifier [Email is protected] I have Samsung Galaxy S3 / I9305 SHV-E210L model. I think this device is stuck on the network using LG+. Android 4.3 in Korea is currently working in Korea, but now I want to use this mobile phone in India with another operator. WHAT SHOULD I DO.? My email identifier [by e-mail is protected] If you have a Korean version of S3 (ShV-E210L), I do not think that it works, it works only on i9305 S3, try to be firmware i9300 or i9305 on your S3, probably, will be brick. Maybe you can try Flash 4.1.1device and follow the steps above. The possibilities may be the same. Do your research bootloader Last Modified: Jun 5, 2014 HELP Hi, I used this method to unlock my i9305 and it worked but I'm not getting any signal compared to another phone that gets an excellent signal in the same location! (£100 if I can't... No offense but this method didn't scare the rest of the groups or make it work properly... Seguro Que Lo Lo no HeCho Bien. El hecho que no lo hayas hecho bien doesn't matter that he has no qualities. A ties el ãonico que nav funcisionado. En spin... Hi, I unlocked my i9305 with this method and it worked but I have hardly any signal compared to used to work good in the area. Since then my phone is fully unlocked. I tried 3 different operators, everything worked great, I have almost perfect signal everywhere. I'm sorry you're out of luck. I don't know how to change it because I'm not the one finding this unlock bug. Try to find the creator of this guide and ask him. Reactions: Viktorak and Fzeta Hi, I unlocked my I9305 with this method and it worked but I have almost no signal compared to another phone that has a great signal in the same place! (And that's not a problem with this method didn't scare the rest of the groups and it totally worked... Hi mate if I understand you correctlylow level signal. Now, if you want, you can also revert to software 4.3 - try it to see if you have a better signal. The phone is always unlocked. Last Edited: 13 July 2014. Page 5 Hello. Can someone help? I humiliated the phone. Everything went well. But after entering the code and entering the Lockt Block menu the menu is not available, press the Back button, the current command is 186 "Can it do something in this situation? Ok, I've been using my ATT S3 for 7 months. I've started 4.1.1 but tired and turned to CM11 i updated. Yesterday, today my phone will reboot and it will turn SIM Unlock code will be asked. Ah. Ideas??? phone still says Sims card not inserted. Ideas? Actually, I didn't need to enter \*#197328640# a second time. or i9350 from UK crashed EE. I tried with modified Fzeta 4.1.1 ROM. I'll try in a second... Edit: Second ROM not working with - same problem. I never have to write this code. I saw a tutorial where the guy went into the final selection of the Network Lock menu - [4] Our NW Lock NV Data Jiteto. I did this unsuccessfully, even with or without a SIM card. I tried with both Romans trying to make moment, but still failed... Last Edited: 2014. Sept. 12. S3 I9300 Orange Roomunie Problem "Samsung Galaxy S3-4.1.2" Lock Update ----- The menu service won't work, so "a friend came to update his S3 4.1.2, I found Buddha unlock: -Selin you will install from .0.1 recovery mode, then it will install a heavy game from Google Play, galaximunlock.apk.apk and voila! If you need instructions or something! Regards Bogdans, I tried your way and more than three ways to unlock your phone. Latest Galaxim Unlock the message was: "This is a new locking system and not supported yet." If there is a solution, help. My phone is Galaxy S3 I9300 from Orange Romania. Thanks! Hi plz, if I have a questionRoman shares S3 I9300 lose unlocked phone or phone still unlocked when I flash Odin. If you can leave a regular SmicCard phone, can you do it without SRO? I don't want to run into the possibility that my current card is blocked (since I can use it on another phone if needed). Hello, please there is a question when I screw up my stock S3 I9300. If your phone is activated, it will still be, no matter if you have root or tweak or in flash memory as I said in the case of Rome Stock. I will only try to flash as stated (currently 4.3) 4.1.1, but someone asked the question: Can you leave the usual Simcard phone, can you do it without deadlines? I don't have any exchange, but I don't want to run into the possibility that my current card is works or not because I have different people's opinions, some say it works and some don't. I really don't know because I can't test it right now. Anyone who has tried downgrading from 4.3 or 4.4.4 to unlock this method is writing to me, regardless of whether it was in the branch, regardless of whether it worked for them or not. If it doesn't work, please explain why you asked the questions. I will update the recording. This one is edited: 2014 Dec 18, thanks for that. Every time I flashed the system from recovery before flashing 4.1.1 it was processed immediately as well. So my exact work actions were: - Rebuild factory from recovery, break out table - leaves, remove battery, restart flashing and restore plant before recovery. FWIW using CWM didn't work for me at all. It was "E: It is impossible to open /ssdcard/update.zip (bad) which Google-Fu offers a bad download, but the same load was perfect for Odin Flash. I flash up to 4.1.1 with Odin 3.4 (likeLinks at the beginning of this thread) and at the time of reboot it stops on the flashing Samsung logo (which I suspect it means the launch loop? The factory restoration "restore", but it is not exactly how it happens and when? Quickly restarted on the screen and then rebooted with a flashing Samsung logo 1) Should I remove the USB cable and after the flash ended before or after the restart cycle ends or after the restart cycle? 2) If I had to remove the battery exactly, when exactly? 3) I initially post a random SIM card, but I'm not sure if it is needed for this flashing purpose? ---- Firmware 4.1.1 Remove the battery, enter the recovery of stocks and wipe the data and cache ... The phone needs to start! I also saw this comment ... that's, do you do something other than what I mentioned in my last post? I just mentioned 4.1.1. version with Odin 3.4 (as mentioned 4.1.1. version with Odin 3.4 (as mentioned 4.1.1. version with Odin eted by the phone reboot, slightly quickly on the screen and then the flashing Samsung logo reboot 1) should I disconnect the USB cable and turn off the power at any time after the flash operation before they? 2) If I had to remove the battery exactly, when exactly? 3) I initially post a random SIM card, but I'm not sure if it is needed for this flashing purpose? ---- Add 02:35 ---- This comment ... Does it make you think something other than what I mentioned in my last report? In order not to fit into the Samsung boot logo, you need to clean the recovery data. to follow these instructions. 1. Disconnect the USB cable. 2. Turn off your phone. 3. Hold the volume key on the "Start" "" key and press the "Pot Pot" key for about 5 seconds to access the recovery is inserted, you should see the options, clean the cache and clear the data in the sweater. backup because you use most of the files. But you don't need to install a sim card if you wish. Last editing: December 20, 2014 reactions: lop3 thanks lucasbass and djembey. I opened the S3 i9305's lock. Unfortunately, it was already loaded with cm, but fortunately I first backed up ROM (Orange UK) and still opened the S3 i9305's lock. Thanks to Lucasbass and Djembey. I opened the S3 i9305's lock. Unfortunately, it was already loaded with cm, but fortunately I first backed up ROM (Orange UK) and chance was 4.1.1. That's why I restored, unlock it, then restore the CM, and still opened the lock. I'm glad it works for you. Does this method still work? EE I have a friend with a locked GT-I9305. I went to Fleabey and found a man who bought one of the £ 20, but he said that the advertising process took 30 minutes to 4 hours. . . . . I'm still waiting. Thanks, I used this method to unlock many Galaxy S3 and Note 2, but recently someone said that 4G has not worked and that it was no longer able to take pictures and works before opening the lock. This applies to any phone from any operator, even for the S3 for ATT, which has been opened with this method, but the ATT service still does not work for 4G or photos, I really wish it to be corrected, so I can continue to unlock these phones for free and sell them more! But I don't want to ruin every S3 I bought. Please, if anyone knows why I am talking or has a solution, let me know! Hey, can anyone approve or reject this possibility? I want to unlock this phone, but I won't open it if it loses the 4G connection. Hey gentlemen/girls ... I have a problem, I tried to update but after entering the code and entering the "Network Blocking" menu, "No menu, press the turn key, the current command 186," he says. Can something be done in this case? I reduced it to 4.1.1 from 4.3 and got the same message. Did they intervene in the lock in this way, or does it depend on which software you have? Recently I poured a glass of water on my phone and I want to unlock my old phone ... Thanks for your help! Hello Lucas, I blocked the i9305 in Vodafone Portugal. My question is, is it appropriate for my country and my network, or is any version of 4.1.1 appropriate? I have a rootExecution of CM11. Thanks in advance! Last change: 2015 April 29 Hello Lucas, I have an i9305 Portugal Vodafone. I have a question about downgrade to 4.1.1. Which links should I combine for my country and my network or something for 4.1.1, is that possible? I have a rooted phone on which CM11 is running. Thanks in advance! Sorry for the late answer. Every firmware 4.1.1 will be good to unlock make-up. Thanks for the answer. Unfortunately, my phone does not have the menu described in the tutorial, so I couldn't find a way to unlock my software phone. Besides, I don't know where I can buy the actual code for unlocking. Well, thanks anyway! I think you should flash the modem 4.1.1 without the stock firmware. In addition to the standard firmware, which is sent by my GT-I9305, which uses XDA's free mobile app, needs a decent modem to get mobile data, etc., but I don't think I have unlocked the make-up. 4.1.1 modem is already sewn when the stock firmware is flashed. Maybe I'm wrong, you can do it if you want. A modem and Ril of Assembly 4.1.1 are required so that the release makeup works: The service fashion menu is generated by the FW modem. By: My GT-I9305 with XDA Free reactions: Lucasbass GT-I9305 Mobile App: It works well, even from 4.3 you can downgrade. I used mobileodine if not only if you get stuck on the start screen, Power + Volume Up + Home --- >>> Factory Reset! Completed! Greetings guys! Worked for me! Tl; DR worked with 4.3+ download-Rom from Sammobile (i9305xxali5\_i9305evrali5\_evr\_.zip is flash) Longer story: OK, in contrast to Osseleto's link In the first post I can confirm that this method was working because my i9305 was blocked by Orange to Orange, in Great Britain, but now you can easily use it with other providers. I was originally on 4.3+ Stock Rome when I reached the phone. I turned CWM my first point of contact and then started to flash different personals to find something clever. It ended at Remi Remi Resurrection 5.1 before trying to try SIM Unlock (I know, I know, strange order to do something ...). So of course I have a Knox boat loader (which currently shows 1 bar on a custom trailAnd Knox Void guarantees: 1 - ho hmm...) and I have to say I'm having trouble sorting, but probably because I'm not sure about the data sources or information sources, so I thought this helps. When I got gold with 4.1.1-store-Rom (which as far as I tried I couldn't flash in the reception hall, probably user error) and finally tried ODIN from the XP machine, it continued (went out (went out (went out (went out (went out on the way CWM), but it allowed me to enter the "code" of the first message though and follow the instructions from there. I had to wait about a minute until the last menu item turned around and indicated it was disabled after about 30 seconds but I was in the tank service 2 to 3 times because I don't know what to expect, then the last menu item "4" was available, which was initially unavailable As "offer unavailable" and eventually changed to show success. So thanks to collaborators you have some problems and money saved! Hope the message helps someone Tre. Reply: Lucasbass is happy that it worked for you. Many users reported that it didn't work (formul arz 4.3+). At least the reverse V. Thank you, does anyone have a link to the ROM 4.1.1 for the I9300? It can be any ROM medium on 4.1.1 Hi can anyone help me. Moved from T-Mobile to 3. I didn't have the money to buy an unlock code for my I9305, so I couldn't find the UK T-Mobile 4.1.1 FW manual, so I downloaded UK EE, since T-Mobile 4.1.1 FW manual, so I downloaded UK EE, since T-Mobile to 3. I didn't have the money to buy an unlock code for my I9305, so I couldn't find the UK T-Mobile 4.1.1 FW manual, so I downloaded UK EE, since T-Mobile 4.1.1 FW manual, so I downloaded UK EE, since T-Mobile 4.1.1 F to update my phone with the latest firmware, it tells me that it is not possible because my phone has been changed and cannot be updated. I've tried formatting the phone and removing. I suspect you want to update your firmware via OTA. If you had provisioning 4.3+, you cannot use the OTA. This is because the 4.3-stock-ROM introduced a Knox flag that cannot be reversed. But since there will be no OTA for I9305, it's not a problem. Just download the latest ROM and install it with Odin as for 4.1.1 (maybe you should install recovery first, I'm using CWM). There are 4.4 Rome stocks, but I suggest this Cyanogenmod 11, which is 4.4.4 and fully functional, works great with no issues (their website/wiki explains how to install CWM Recovery then CM). Hi, can someone help me. This week I upgraded from T-Mobile to 3. I had no substitute money to buy a code to unlock the code for my I9305 so I followed the guide. I couldn't find the British T-Mobile 4.1.1 FW, so I downloaded EE UK One as EE, which now owns/runs T-Mobile. I flashed the phone to the latest firmware, it says I can't because my phone will change and I can't update. I tried formatting the phone and removing the issue but still preventing it from updating. Is there any idea how I can fix it? THANKS. Last Modified: Jul 23, 2015 Boys I can't find and unlock the following method i9301. I found Rom and Root. Does anyone work at 9301? Or can this model be unlocked only by paying to unlock code? Thanks for your help and apologies if someone has already asked! Works!!! It worked for me. Thousands of thanks. Recent Changes: Nov 16, 2015 worked for me. Thousands of thanks. I have the I9305, but I can't downgrade to 4.1.1. It always hangs on Samsung splash screen, no matter what I try, I think it's because of the Knox, so now it stays zero/zero all the time, I have an EF backup that I create with ROM Manager but I don't know How to restore it and verify that it works. People who have downgraded can move or view links used in files used to try: OK: I did exactly the actions listed in the first post. The only problem was with the latest version of TWRP, wiped my IMEI and the base bar. Again I thrived Roma with Odin and then all good. Now I am using TWRP 2.8.5.0. From my Lenovo A3500-FL app via XDA mobile app I was sent to the Orange I9305 XXUeng1 (Used in UK EE 4.1.1 on Samobile). 1. If it was suspended during the start (which happened to me), start recovery and factory reset. Surprisingly I didn't enter a network block because 3. data states or data in NV NV NV was always initialized 4. No need to re-enter code 5 and could call. THANKS! Hi, I have Samsung Galaxy S3, I bought it in UK, now I am in India on weekends but it'sWorking here when i insert sim so when i can use this phone in india please let me know???? If it's an I9305 (you can check your model's battery below), use the instructions above to unlock it. WOW! This thing really works! I thought I couldn't. Here's the story: I've been using my S3 i9305 since May 2013. I started installing custom ROMs as soon as I got it. These are crazy years. (By the way, it was unlocked when I bought it). Something strange happened last week. I wake up and ask for a network unlock code. I definitely had a dafuq facial. Especially in the mornings. So thank you to the instructions. After spending some time finding the right ROM it was unlocked. A few technicalities though. I have recovered my phone from stock firmware 4.1. -> I tried the instructions and it didn't work. (I didn't work. (I didn't have option 4) I think it's because I'm running version 4.1.2. So, I spent some time looking for the 4.1.1 ROM. I found it and boom! My phone is back and working! Haha, I will use this phone until the support in this community runs out. I hope it lasts at least three more years. Finally. I must thank you for the guidance you have provided on this website. Thank you! PS: I would love to give the OP a cup of coffee. Do you accept bitcoin? Reactions: Lucasbass 10x M8, works great so far I bought a used S3 LTE in 2014, unlocked, rooted and played with a custom flashed Rom and finally installed with TGP V26. Then it crashed into MM ROM (CM 13, Blisspop, Vrtoxin...), thought to try but wasn't happy with the sound and started trying different sound modes, this happened when my phone was locked to the network. At first I couldn't understand the seriousness of the situation, then I got so tired of trying different methods that I almost gave up hope that God would thank you. I want to thank all the fans, you did a great job... : Angelo with 4.3 and above ROM. No need to separate your roms, All you need to do is install the Android 4.1 modem (eg xxali5.zip). Follow the steps in the method and now you can see [4] NW Lock NV DATAIIALLIZ. I use a special Android 4.4 by MAHO-66 (N4elitelite V15) and I apologize for my right and bad English. Strange last time: 2016 March 31 reactions: Powdered\_toast\_man and Lucasbass did not work for me ... ha no problem was reduced from 4.4.4 to 4.1 (the battery removed 2-3 times) but even the lock

opening trick did not work religiously I am sure that some methods will work, but now it is reduced, so thank you. I tried to enter the code from my boss key team \*# 197328640#, but he never answered, and when I tried to call, they say I am not registered in the network. Hello Tanx, I have good news to those who have 4.3 ROM and above. No need to reduce ROM versions. Simply set up the modem from Android 4.1 (for example xxali5.zip link = https://dl.dropboxusercontent.com/content\_link/ffvvasyqxoljgsliogrkj6i9imgsaf9dhldmpymcnbygp7eauauxgw1imkx/1) and now 4] I use special Android 4.4, MAHO-66 (N4elitelite V15) for your information and I apologize for my imei right and bad English! Your chicken worked for me, thanks. The only thing is that the code entering the service mode in 4.4.4 is different. \*# 0011# You must enter and enter "Q0" at the key input. Are the remaining steps the same ...? Why am I still having jamming problems? Thanks for the instructor @lucasbass. In S3, I asked for your help several times about a problem with opening the SIM card lock. My question is that this is the previous versions of different to the previous versions of different to the previous versions of different to the latest version 4-5 updates, so I can not get back all the previous versions of different to the previous versions of different to the previous versions of different to the previous versions of different to the previous versions of different to the previous versions of different to the previous versions of different to the previous versions of different to the previous versions of different to the previous versions of different to the previous versions of different to the previous versions of different to the previous versions of different to the previous versions of the previous versions of different to the previous versions of the previous versions of the previous versions of the previous versions of the previous versions of the previous versions of the previous versions of the previous versions of the previous version

| either Rodman01 remix resurrection, or the latest version of N your situation. With CM13 I personally use the Nano Gapps personally use the offered Roma. Thank you for the information, I w Android 4.4.4And 6.0 would be unthinkable for me Obviously they intend to buy an old phone feel free do you have other resurrectionremix was installed and the unlocking state was s | u start flashing restoration and install the last i9305 TWRP with Odi Neben Cene CM13 from CM13 cm13 cm13 cm13. Pan. Both are vere tackage. It works well. Use the USB button or the microSD card to so will have a good reading when I come home. In fact, I just wanted to saly, if you have to stay with the game without the expected words, for questions? ? I sent it with a tapalt, I added a restart to the instruct saved. A suggestion: can you add a restart of GT-19305 as the last start of the saved.                                                                                                    | ry good and stable to be the perfect day of the day. Important save the zip files and install from there. Sent with tapak. That keep it in stock because I probably sell it by removing the not reale it is a different story. I guess it works in both ways sincions in the op, it worked well for me. Decree in firmware 4.1 tep? This will only unlock if you restart after applying the instant of the contract of the contract of the con | at: Using the instructions that are listed in the thread of each anks for the information I will read well when I get home. In far network. But I will consider the offered Roma. Of course you have many potential buyers prefer an Android 6 phone that is a l.1 connected to the OP (originally Kitkat Vodafone IE Stock I structions, otherwise nothing seems to have happened. split. | publication, install the zip -rom file from TWRP recovery. Down act, I just wanted to keep it in stock because I probably sell it by ave to decide, but it is easier to install and the end result is not not related to Knox and many others will simply love being able (Rom) followed the rest of the instructions and my GT-19305 was . what is the waiting time for the first race? Edit: restore the re | load the recommended Google apps for removing the network. But I will comparable. Run back after 2 years to to have the last cyanogenmod when successfully unlocked. So storation of the factory settings and |
|----------------------------------------------------------------------------------------------------|----------------------------------------------------------------------------------------------------|----------------------------------------------------------------------------------------------------|----------------------------------------------------------------------------------------------------|----------------------------------------------------------------------------------------------------|----------------------------------------------------------------------------------------------------|
| guide last week and worked (December 2017). Previously I ha download, I performed the flashing of TWRP (TWRP-3.0.2-1-i9 installed RR 5.8.5 and this also worked). Always unlocked, wit                                                                                                    | initialized at all, it closes anyway. Last modification: 20 November ad unlocked my S3 with a code 3 years ago, but it was still closed la 9305.img.ar), I have reinitialized face, boot and utm, utm and utm uth Imei, in the basic band, with functioning calls, etc. Samsung Galaf use for over a year, I have tried various things that do not accept of the contract of the contract of t | ast week! I tried to unlock with the same code, but without su<br>uses utm utm. (Knox says to count 7). I updated the modem (X<br>uaxy S3 GT-19305 Hello, each new guy has just signed up for                                                                                                    | uccess. So I did the downgrade of the ROM 4.1.1 of Android 6<br>XXUFPE1-FTM-I9305XXUFP2) and installed the ROM and GA<br>this information site inThis might help, I don't know much ab                                                                                                    | as standard via Odin (i9305xxali5_i9305evrali5_I9305BVALI5_PPS 7.1. [ROM] [7.1.2_RX] Aokp n [07/07/2017] [unofficial] [i930 out touchscreen phones, I have a Galaxy S3, it was factory rese                                                                                                    | HOME.TAR), I interrupted the<br>305] (After installing Aokp N ROM, I<br>t before I got it, I have unlock codes                                                                                                |
|                                                                                                    |                                                                                                    |                                                                                                    |                                                                                                    |                                                                                                    |                                                                                                    |
|                                                                                                    |                                                                                                    |                                                                                                    |                                                                                                    |                                                                                                    |                                                                                                    |
|                                                                                                    |                                                                                                    |                                                                                                    |                                                                                                    |                                                                                                    |                                                                                                    |
|                                                                                                    |                                                                                                    |                                                                                                    |                                                                                                    |                                                                                                    |                                                                                                    |
|                                                                                                    |                                                                                                    |                                                                                                    |                                                                                                    |                                                                                                    |                                                                                                    |
|                                                                                                    |                                                                                                    |                                                                                                    |                                                                                                    |                                                                                                    |                                                                                                    |
|                                                                                                    |                                                                                                    |                                                                                                    |                                                                                                    |                                                                                                    |                                                                                                    |
|                                                                                                    |                                                                                                    |                                                                                                    |                                                                                                    |                                                                                                    |                                                                                                    |
|                                                                                                    |                                                                                                    |                                                                                                    |                                                                                                    |                                                                                                    |                                                                                                    |
|                                                                                                    |                                                                                                    |                                                                                                    |                                                                                                    |                                                                                                    |                                                                                                    |
|                                                                                                    |                                                                                                    |                                                                                                    |                                                                                                    |                                                                                                    |                                                                                                    |
|                                                                                                    |                                                                                                    |                                                                                                    |                                                                                                    |                                                                                                    |                                                                                                    |
|                                                                                                    |                                                                                                    |                                                                                                    |                                                                                                    |                                                                                                    |                                                                                                    |
|                                                                                                    |                                                                                                    |                                                                                                    |                                                                                                    |                                                                                                    |                                                                                                    |
|                                                                                                    |                                                                                                    |                                                                                                    |                                                                                                    |                                                                                                    |                                                                                                    |
|                                                                                                    |                                                                                                    |                                                                                                    |                                                                                                    |                                                                                                    |                                                                                                    |
|                                                                                                    |                                                                                                    |                                                                                                    |                                                                                                    |                                                                                                    |                                                                                                    |
|                                                                                                    |                                                                                                    |                                                                                                    |                                                                                                    |                                                                                                    |                                                                                                    |
|                                                                                                    |                                                                                                    |                                                                                                    |                                                                                                    |                                                                                                    |                                                                                                    |
|                                                                                                    |                                                                                                    |                                                                                                    |                                                                                                    |                                                                                                    |                                                                                                    |
|                                                                                                    |                                                                                                    |                                                                                                    |                                                                                                    |                                                                                                    |                                                                                                    |
|                                                                                                    |                                                                                                    |                                                                                                    |                                                                                                    |                                                                                                    |                                                                                                    |